## **Add an Assignment**

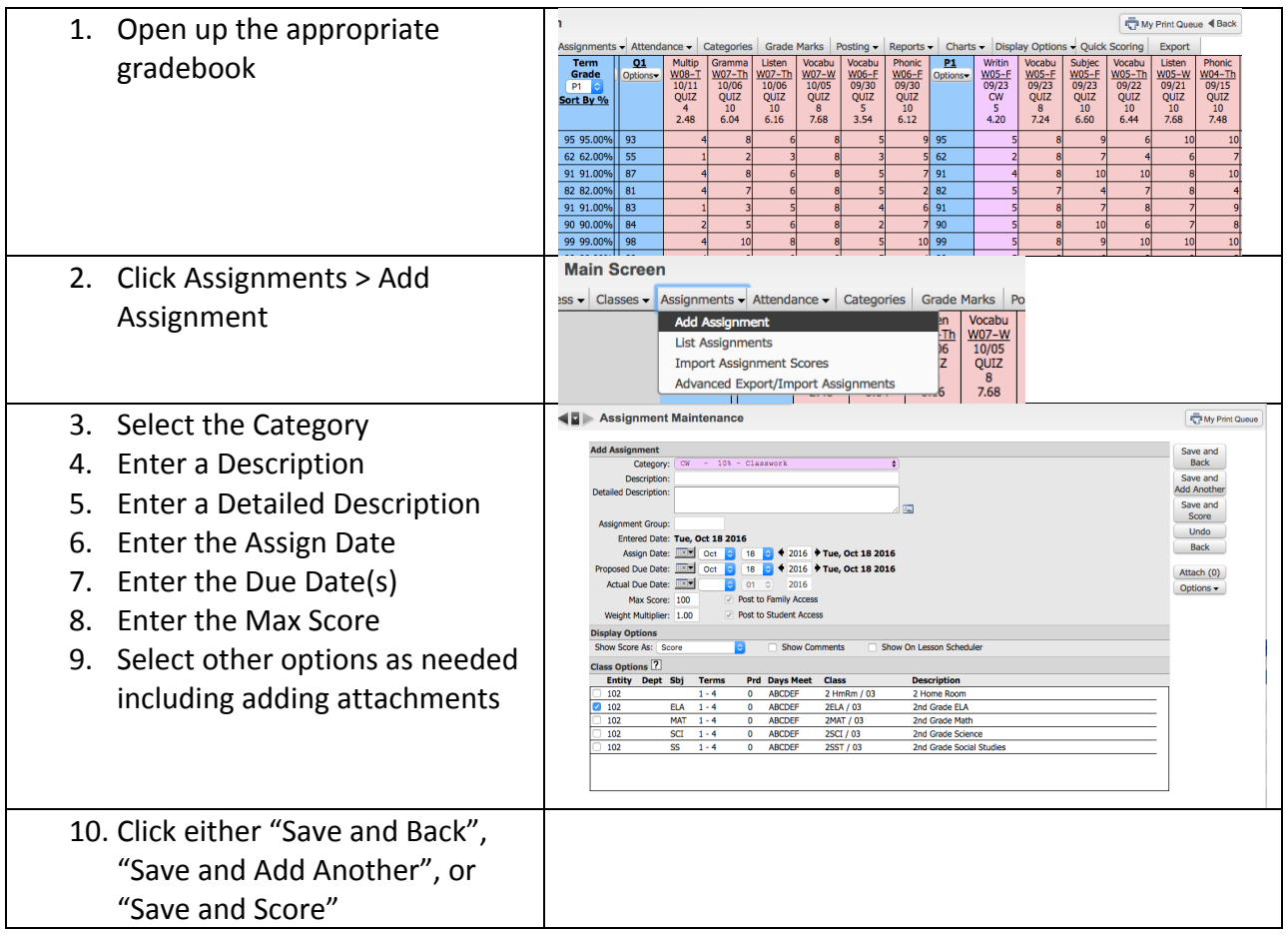